## **ExpoCasting картинки с выставки** *Михаил Житомирский*

Утверждение о том, что всякий кри-зис – это не только проблемы, но и возможности, уже вполне можно отнести к разряду избитых истин. Тем не менее оно остается справедливым, несмотря на некоторую «потрепанность» – кризис длится долго, и фраза эта произносилась часто, а потому многим надоела.

Однако если не просто слушать и страдать от проблем, а пытаться что-то сделать, то может получиться что-нибудь полезное. В качестве примера можно привести инициативу ExpoCasting, реализованную группой специалистов, причем группой весьма немногочисленной – всего из трех человек. Во всяком случае, пока.

В основе лежала идея организации трансляций, по возможности, прямых, с различных отраслевых выставок. Ведь из-за сложной финансовой ситуации количество профессионалов, посещающих выставки лично, резко сократилось. Причем это касается не только зарубежных мероприятий, но и отечественных – страна у нас большая, и нередко расходы на командировку из, скажем, Владивостока или городов Сибири в Москву либо Питер ничуть не меньше, а то и больше, чем в те же Амстердам или Лас-Вегас.

Но, с другой стороны, прогресс сегодня достиг такого темпа, что не следить за ним – непозволительная роскошь. Инновации появляются регулярно, многие из

них носят очень важный характер, зачастую позволяя пользователям – как медиакомпаниям, так и специалистам-одиночкам – в буквальном смысле слова выжить, остаться на плаву и продолжить свою работу.

Вот для тех, кто хочет держать руку на пульсе технического прогресса, но временно (или постоянно) лишен возможности лично бывать на выставках,

и предназначен проект ExpoCasting. И первой –

пилотной – стала выставка IBC. Прежде чем рассказать о том, как все было и с помощью чего, еще несколько слов об инициаторах проекта. Их, как отмечалось, трое, и все – не новички в медиаиндустрии. Если поименно – Екатерина Петухова, Александр Китаев и автор данного материала Михаил Житомирский. А журнал Mediavision оказывает проекту информационную поддержку.

Теперь об использовавшемся оборудовании. Поскольку съемку выполняли два человека, то и съемочных комплектов было два. Первый состоял из компактной видеокамеры JVC GY-HM600, снабженной микрофоном-пушкой Sony и

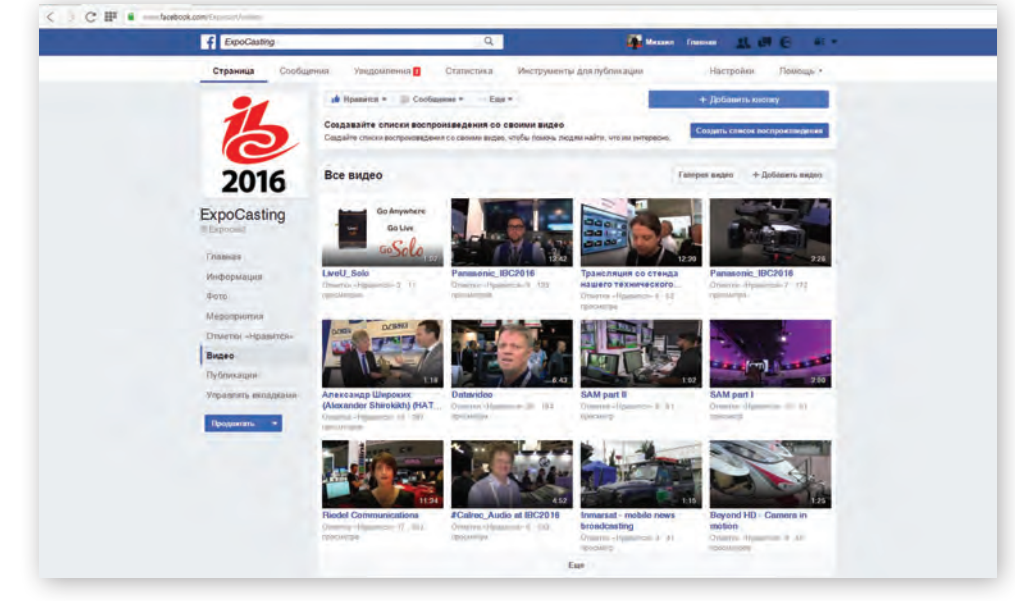

*Страница ExpoCasting в Facebook*

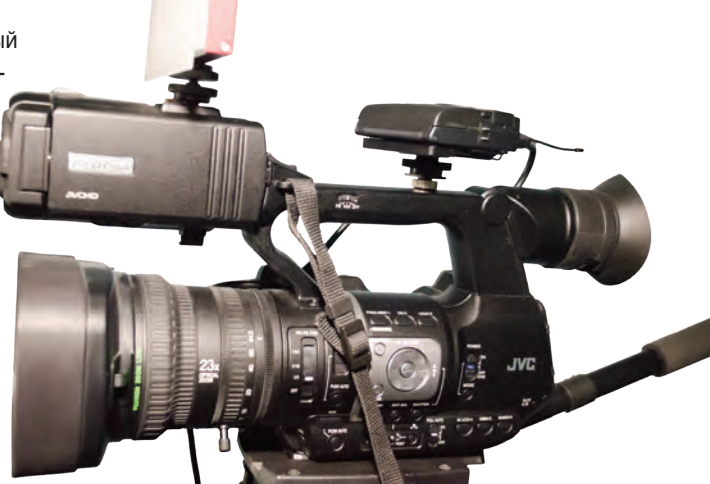

*Видеокамера JVC GY-HM600 с приемником радиомикрофонапетлицы и накамерным осветительным прибором*

радиомикрофоном-петлицей Sennheiser EW-112P, и накамерного осветительного прибора Alladin A-Lite AMS-D8T/D.

В состав второго комплекта вошли новая компактная видеокамера Panasonic AG-AC30 с микрофоном-пушкой Panasonic и таким же радиомикрофоном-петлицей, как и в первом комплекте (оба микрофона предоставлены компанией «ОКНО-ТВ»). Дополнительного осветительного прибора тут не потребовалось, потому что камера оснащена собственным встроенным светодиодным прибором – небольшим, но весьма эффективным.

Все живые трансляции, которые удалось провести на выставке, осуществлялись с помощью устройства LU200 производства LiveU.

Теперь чуть подробнее о том, как показало себя оборудование. О камере JVC уже сказано было довольно много, ничего нового добавить не могу – удобная, надежная, добротно сделанная, обеспечивающая высокое качество съемки и записи. Есть лишь два момента, на которых хочу остановиться. Первый – обновление прошивки. Как оказалось, в моей камере прошивка была не просто старая, а древняя (сам виноват – вовремя не обновил). Перепрошил камеру прямо в отеле, это заняло ровно 5 минут и никаких проблем не вызвало. Единственное, с чем столкнулся – после обновления пришлось сбросить все настройки, потому что после обновления ПО изображение вдруг стало очень зернистым и ничего с этим поделать я не смог (очень мало времени было, чтобы

## Профессиональные объективы Canon

## для съемки любой истории

реклама

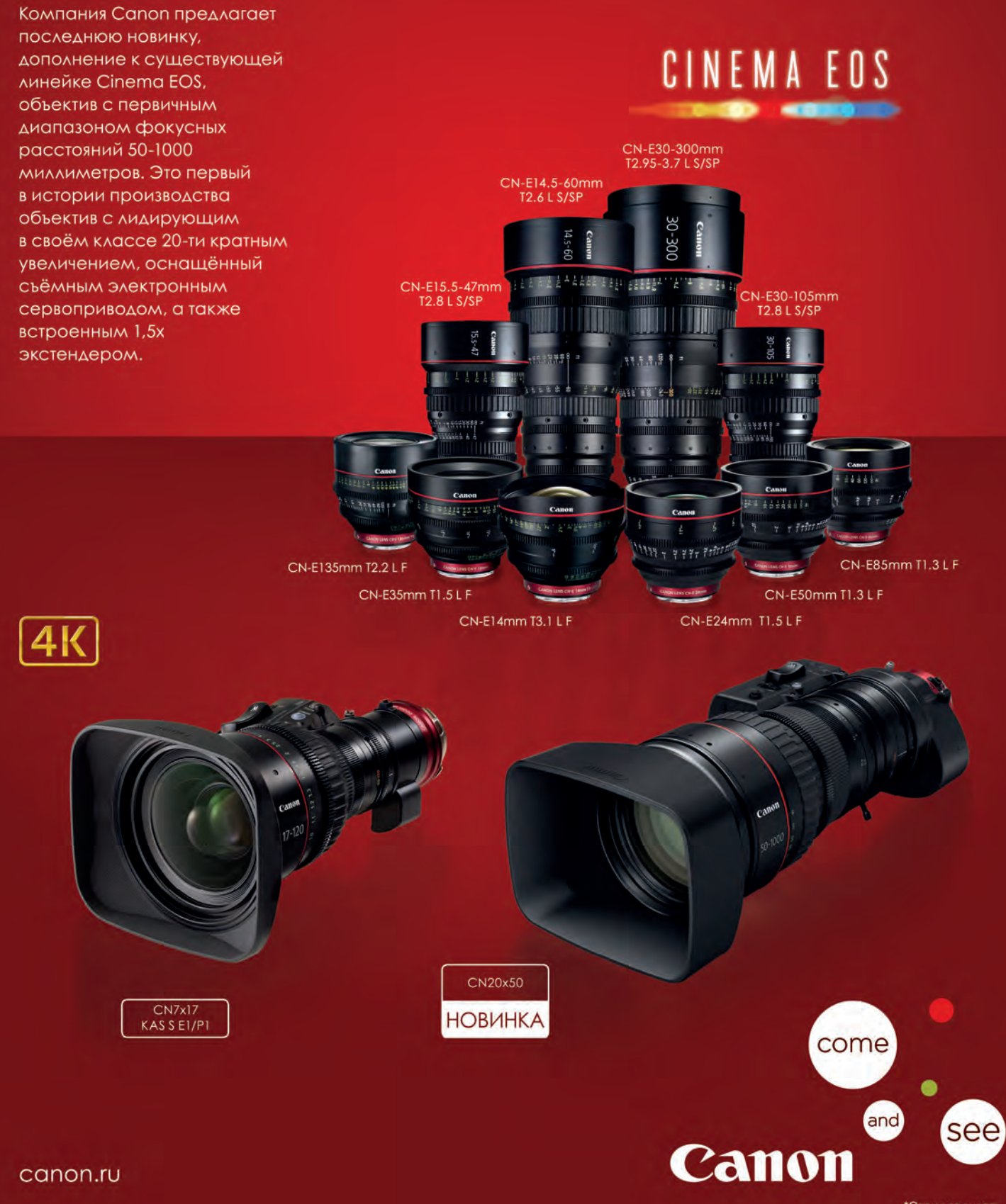

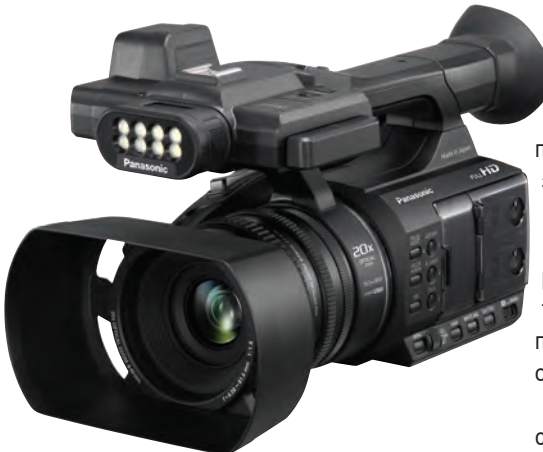

*Видеокамера Panasonic AG-AC30*

разобраться, что к чему). Но Reset отлично решил проблему. Второй момент – не все форматы записи сразу же «понятны» для Windows 10 и Windows Movie Maker (ничего более серьезного на мой мобильный нетбук не становится). Так что, если у кого-то будет аналогичная ситуация, лучше заранее эмпирически выбрать подходящий формат. Больше никаких вопросов к камере не возникло.

А вот на AG-AC30 стоит остановиться чуть подробнее. Несмотря на то что видеокамера относится к категории бюджетных, она откровенно порадовала. И удобной конструкцией, и продуманным расположением компонентов и органов управления,

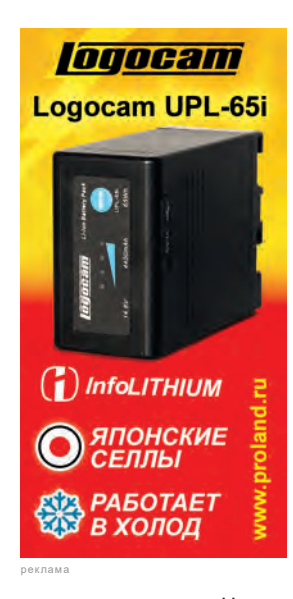

и, что самое важное, качеством съемки. Причем даже в не очень благоприятных условиях. Например, камера хорошо «вытаскивала» лицо человека, снимаемого на фоне яркого окна. И динамический диапазон не подкачал, и автоматика отработала быстро, и к цветопередаче тоже претензий не было.

Изначально компания Panasonic, любезно предоставившая эту камеру для работы на IBC, снабдила ее еще и двумя батареями повышенной

емкости. Но, как оказалось, даже штатного аккумулятора весьма скромной емкости вполне хватало на целый день работы, причем даже с использованием ЖК-монитора и регулярным включением встроенного света. Так что AG-AC30 еще и вполне экономична.

Микрофоны-пушки работали так, как и должны были. Тут главное – не забыть включать режим фантомного питания. Мы не забывали. Не было никаких сложностей и с радиопетлицами Sennheiser. Они столь же

просты, сколь и эффективны. Минимум органов управления, автоматическое соединение передатчика с приемником, приличный уровень сигнала, качественный звук – вот то, что хочется сказать об этих системах. Удобно и то, что приемник можно устанавливать как на башмак, так и на резьбовое крепление. На камеру JVC я его так и крепил (через заранее запасенный переходник), потому что в башмак ставил осветительный прибор.

Ну а теперь о системе LiveU LU200, с помощью которой и делались прямые трансляции на страницу ExpoCasting в Facebook. Я впервые имел дело не только именно с этим прибором, но с подобным оборудованием вообще. И был приятно удивлен тому, насколько быстро и просто LU200 можно освоить. А начал я его осваивать еще до поездки в Амстердам – московское представительство LiveU, согласившись стать техническим спонсором проекта, предоставило один прибор для тестов и ознакомления.

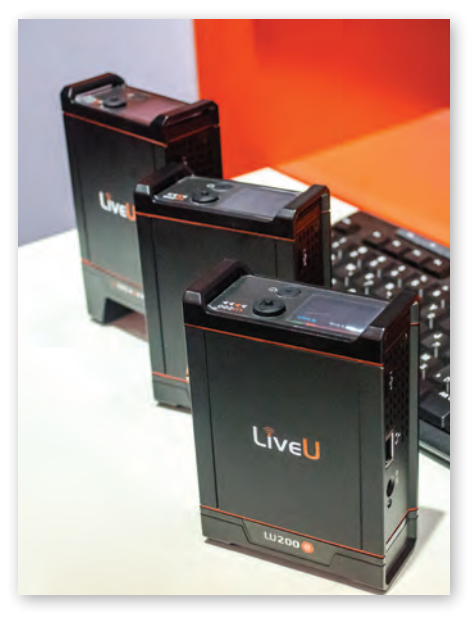

*Системы LU200*

В процессе изучения прибора помощь потребовалась только один раз, и касалась она настроек на портале LiveU Central, через который можно управлять прибором дистанционно, и в котором выполняются все настройки. Помощь мы получили быстро, она была квалифицированной и исчерпывающей. Дальше все московские тесты прошли гладко, и я с уверенностью отправился в Амстердам, где получил аналогичное устройство на все время работы IBC. Причем уже сконфигурированное в соответствии с моими предпочтениями («заточенное» под Facebook), с именем пользователя и паролем для доступа к порталу LiveU Central.

Еще на подготовительном этапе были серьезные опасения насчет доступной полосы пропускания каналов связи, будь то Wi-Fi или сети сотовой связи. Многие специалисты отмечали, что получить полосу Wi-Fi на том или ином стенде, откуда должна вестись трансляция, на выставке достаточно сложно – компании экономят, покупая минимально необходимую полосу, а пользователей (сотрудников) на стенде предостаточно. Похожие страхи были и касаемо сотовой связи. Если в одном и том же месте собирается много людей и они начинают активно пользоваться связью, полосы на всех не хватает.

Оказалось, опасения были напрасными. Куда сложнее было приобрести в Амстердаме предоплаченные SIM-карты с достаточным запасом трафика. Но, как говорится, ищущий да обрящет. Карты были приобретены, но … возникла другая проблема – они были защищены PIN-кодом, а LU200 требует установки карт без кодов. Я помнил, что как-то эти коды можно снять, но делал это так давно (уж и не помню, когда в России последний раз продавали SIM-карты под PIN-защитой). И здесь снова очень кстати оказалась техподдержка LiveU, причем, разговаривающая на одном со мной языка – на русском. Мы встретились прямо на стенде, где ребята из техподдержки вмиг убрали все коды, пароли и шифры, после чего LU200 радостно сообщил (на своем дисплее), что готов к передаче.

Теперь, собственно, о трансляции. Особенность Facebook такова, что для каждой новой трансляции требуется вводить уникальный ключ потока, формируемый Facebook. Это усложняет процесс, но мы сами выбрали именно эту соцсеть, так что претензий предъявлять некому (к примеру, для трансляции на Youtube достаточно ввести ключ потока единожды). Здесь кроется определенная сложность, потому что перед началом трансляции нужно «скакать» между Facebook и LiveU Central, копируя ключ из одного окна и вставляя его в другое. Ну а дальше все нормально – в окне предпросмотра появляется изображение, запускается трансляция и – вперед! Правда, задержка в 10 с лишним секунд поначалу немного дезориентирует, но если попрактиковаться, все получается нормально. Причем 10 секунд – это задержка Facebook, а «с лишним» – LU200, причем последнюю можно регулировать. Я ставил 3 с, и этого хватало, чтобы трансляция шла без подрывов и рассыпания (за счет этой задержки обеспечивается нормальная буферизация пакетов).

Из всего, что было сделано на выставке, хочу отметить две довольно длинные трансляции – почти 15 минут каждая. Первая – со стенда Riedel Communications, вторая – с экспозиции LiveU. Трансляцию со стенда Riedel специально запланировали на утро, когда еще почти нет посетителей. Все прошло без сбоев. А трансляцию со стенда LiveU проводили ближе к вечеру, при полном павильоне. И тоже – никаких проблем.

Теперь о некоторых уроках, вынесенных из проведенной работы. Во-первых, нужно всегда иметь при себе отдельное устройство (планшет, ноутбук и т.д.) с каналом доступа в Интернет, чтобы в любой момент зайти на портал LiveU Central и ресурс, куда выполняется вещание, чтобы не полагаться на сторонние возможности, которые зачастую весьма ограничены. Во-вторых, одному человеку крайне сложно управляться и с камерой, и с терминалом управления трансляцией. Поэтому лучше работать в паре. Остальное – это детали, не заслуживающие особого внимания.

Из того, что относится непосредственно к съемке, можно выделить следующее: запись звука в условиях выставки (высокий уровень шума) – только на петлицу, желательно беспроводную; съемка материала длительностью более 5…7 мин –

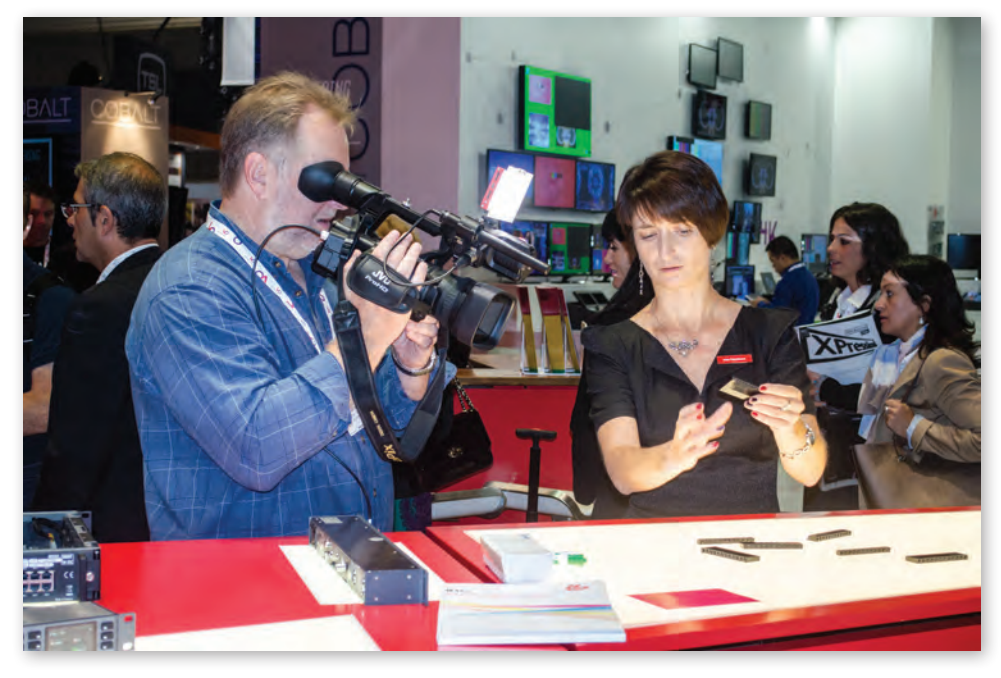

*Прямая трансляция со стенда Riedel Communications*

с применением как минимум монопода (либо платформы с опорой на корпус человека); накамерный свет – обязательно.

В завершение хочу выразить благодарность техническим спонсорам, оказавшим содействие первому выходу в свет

проекта ExpoCasting. Это компании LiveU, Panasonic и «ОКНО-ТВ». Ну а всех тех, кому интересно увидеть новинки ведущих мировых производителей, приглашаем на страницу ExpoCasting в Facebook. Найти ее там несложно. N.

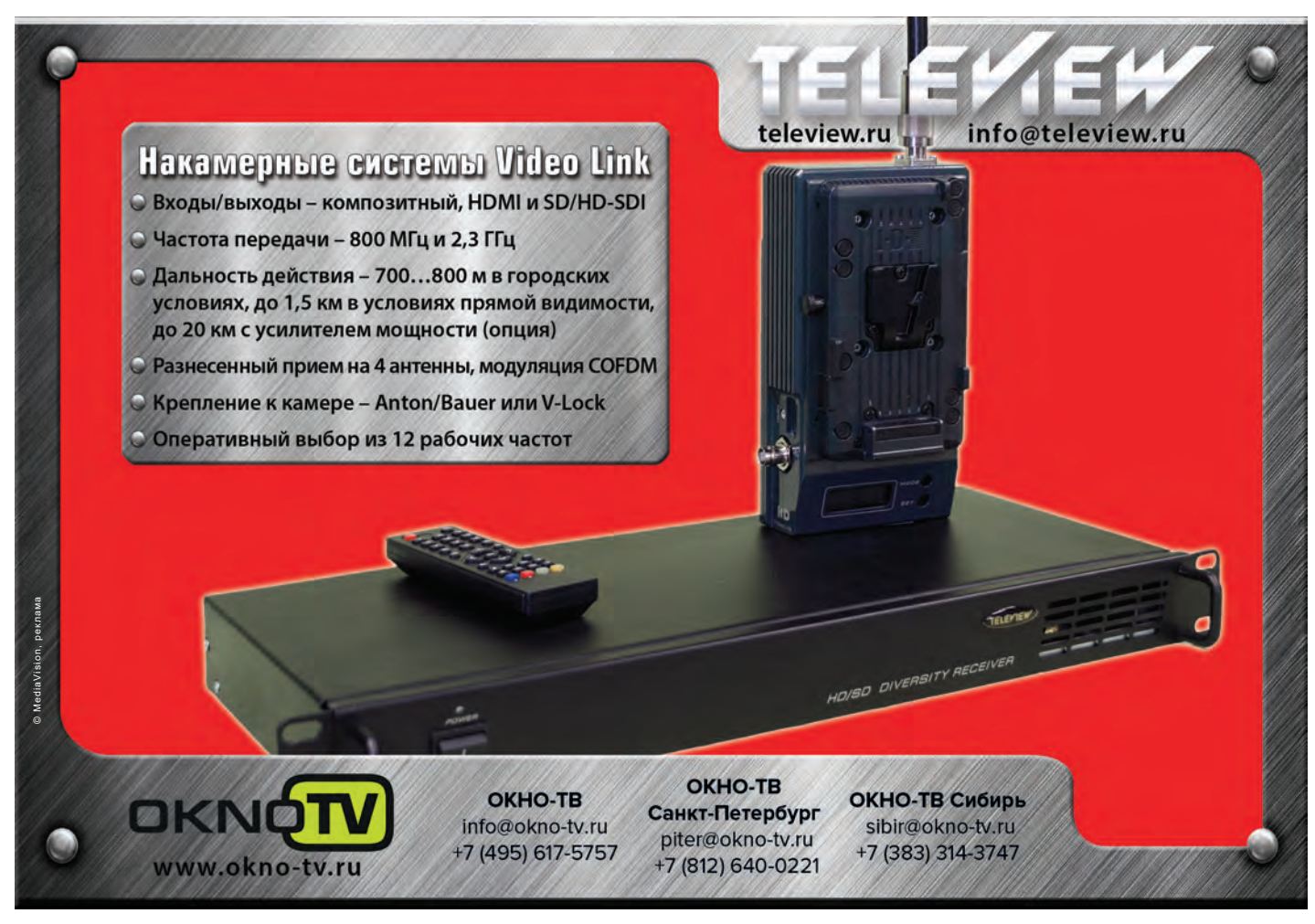